**Finding Pesticides using an Agilent 7200 GC/Q-TOF and Unknowns Analysis Software**  Philip L. Wylie<sup>1</sup> and Chris Sandy<sup>2</sup>, (1) Agilent Technologies, Wilmington, DE, USA (phil\_wylie@agilent.com) (2) Agilent Technologies, Wokingham, Berkshire, GB

## Instrumentation and Software

With increased international trade in food and food ingredients, there is even more emphasis on food safety. GC with triple quadrupole mass spectrometry (GC/QQQ) is the gold standard for the target analysis of volatile contaminants. But, if a residue is present that is not on the target list, it will be missed. This presentation describes a new tool, GC with a quadrupole time of flight (GC/Q-TOF) mass spectrometer, for the retrospective analysis of unknowns (Figure 1). The TOF provides high resolution and accurate mass measurements.

- .. Analyze sample by GC/TOF
- 2. Run quant method first or go directly to Unknowns Anal.

### Introduction

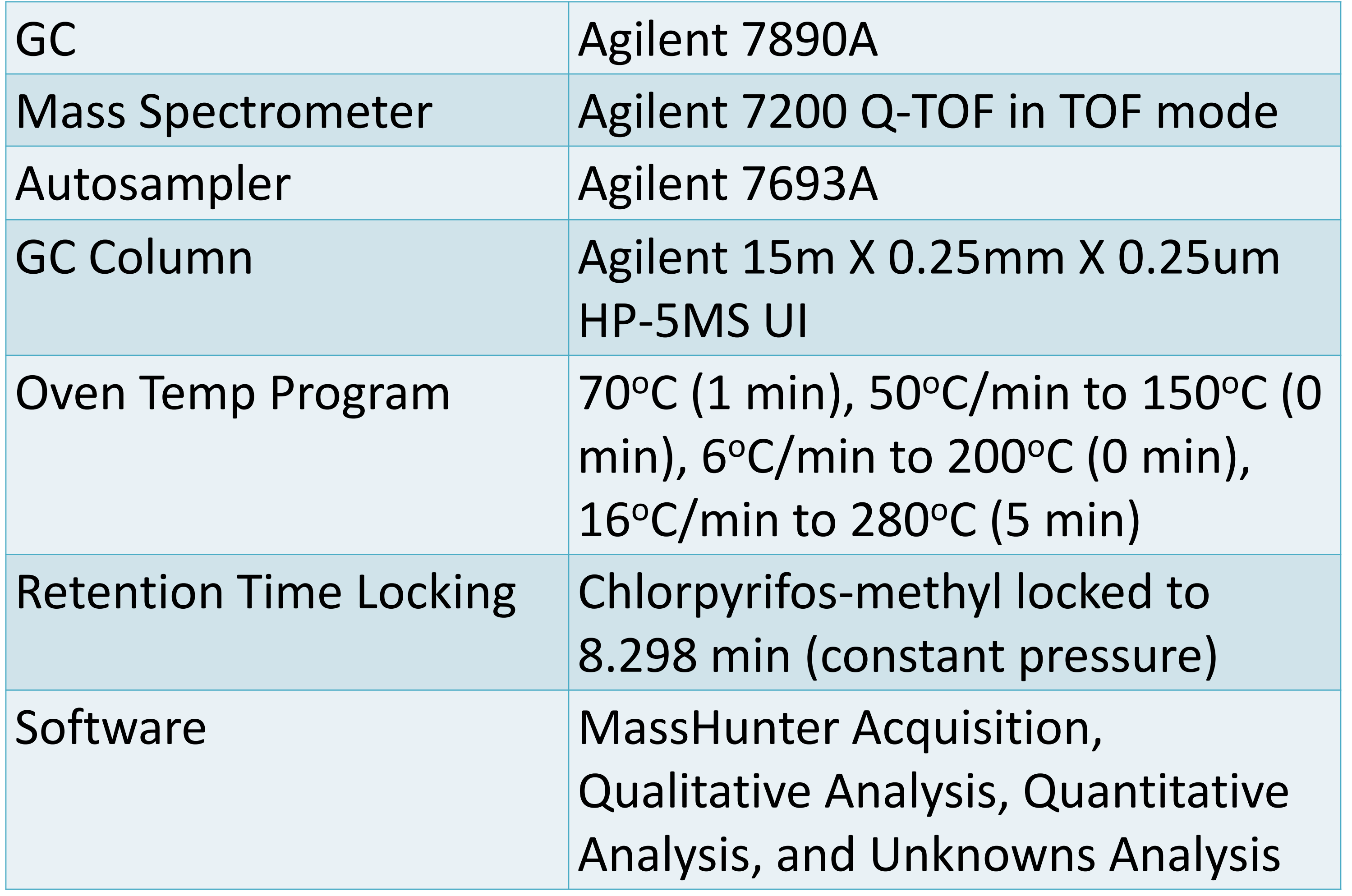

Figure 1. Agilent 7200 GC/Q-TOF

# Unknowns Analysis

- 3. Set up method parameters for deconvolution, library searching and hit matching
- 4. Analyze samples
	- 1. Deconvolute chromatogram(s)
	- 2. Library search all components
		- 1. Use Agilent RT-Locked Pesticide and Endocrine Disruptor Library
		- 2. Match library retention times to filter out false positives
	- 3. Report identified compounds
	- 4. Display results as shown in Figure 2
- 5. Review Unknowns Analysis results
- 6. Confirm in MassHunter Qual by extracting out accurate masses of identified compounds.
- Accurate mass
- **High resolution**
- MS/MS capability
- Removable ion source
- High dynamic range
- Internal reference mass
- **Fast scanning**

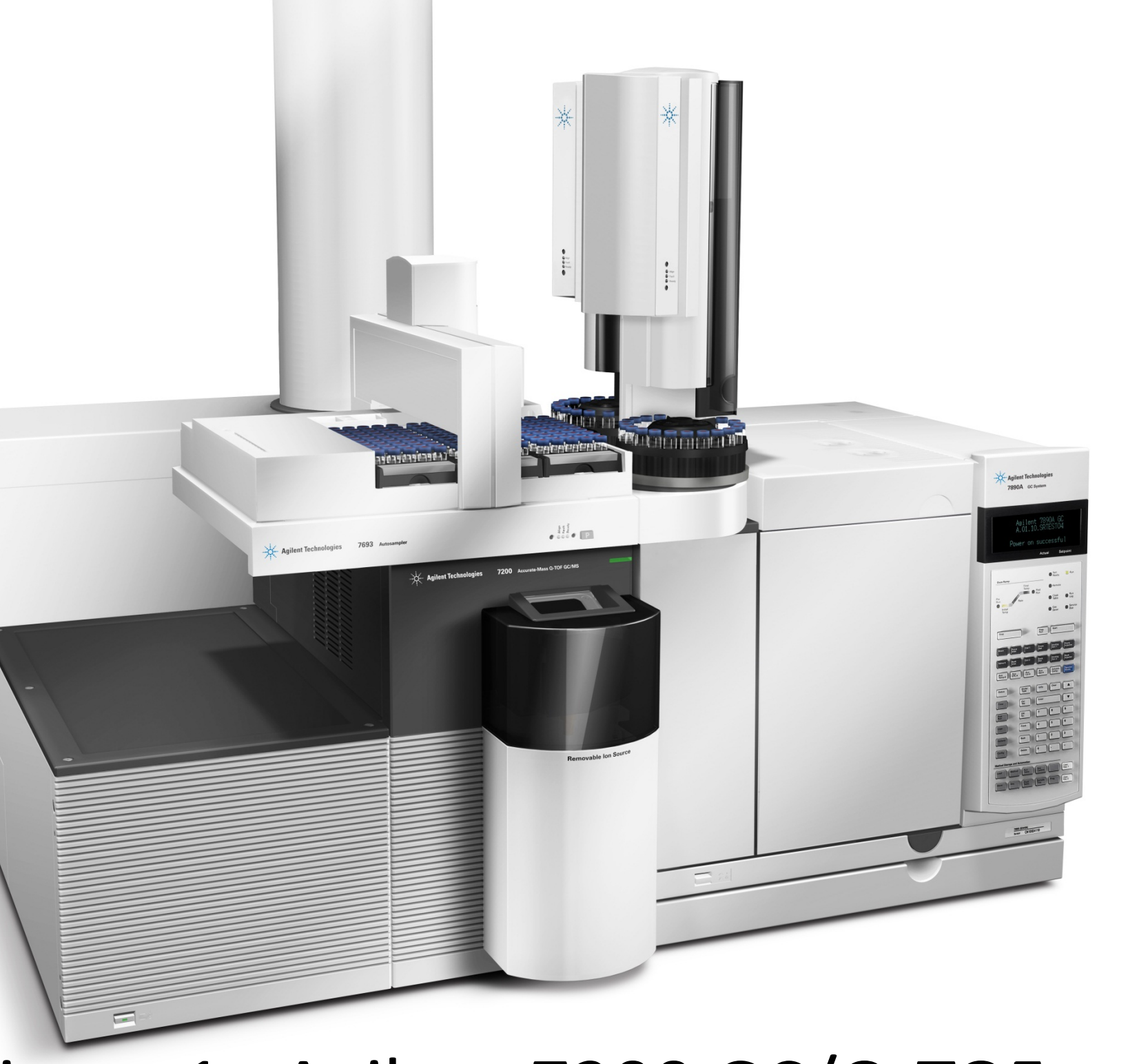

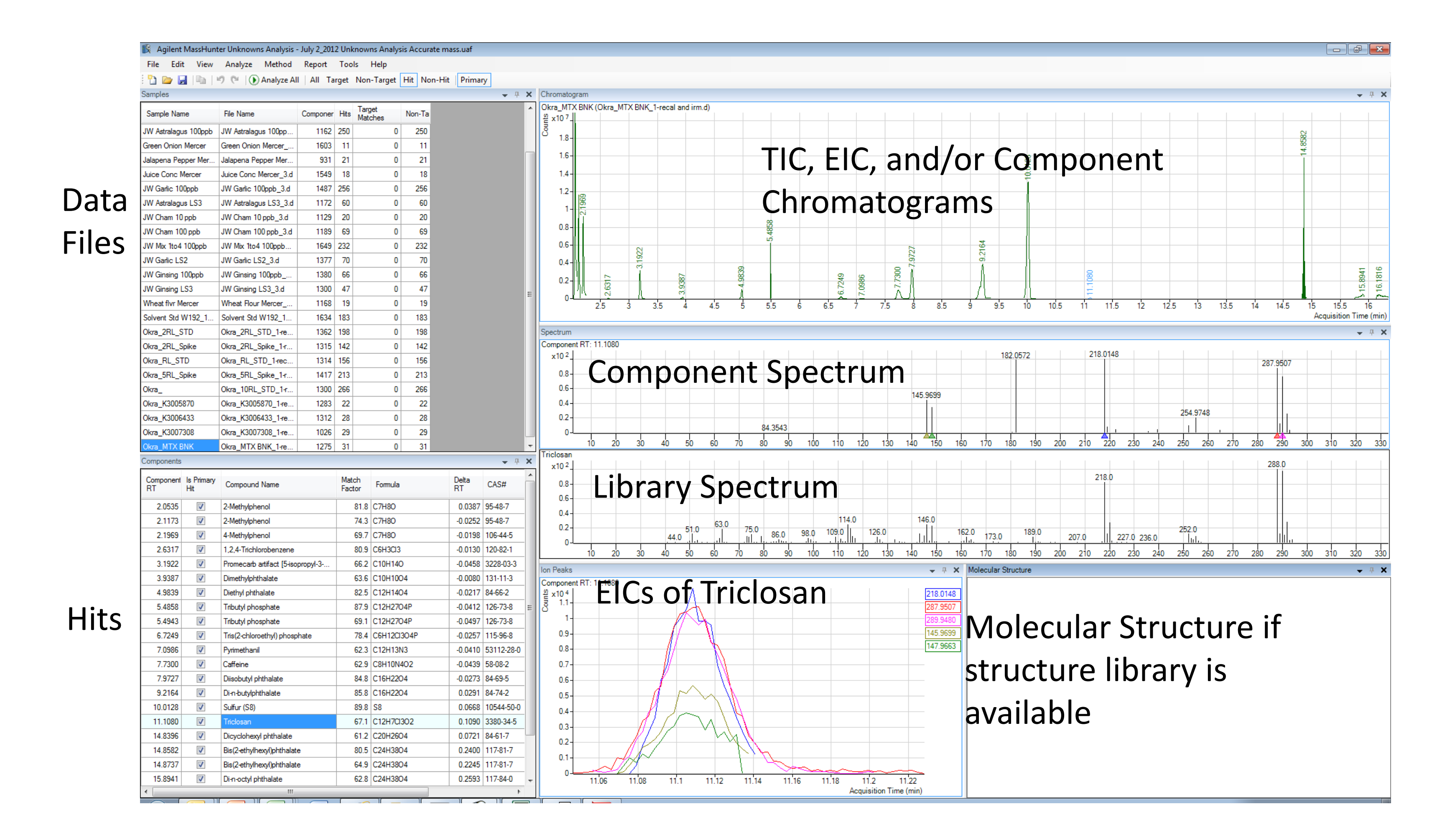

Figure 2. One of the hits is Triclosan, a disinfectant used in soaps, toothpaste, deoderants, and many other consumer products. Residues are widespread in the environment.

Figure 3. Use MassHunter's Accurate Mass Calculator to find actual monoisotopic accurate mass

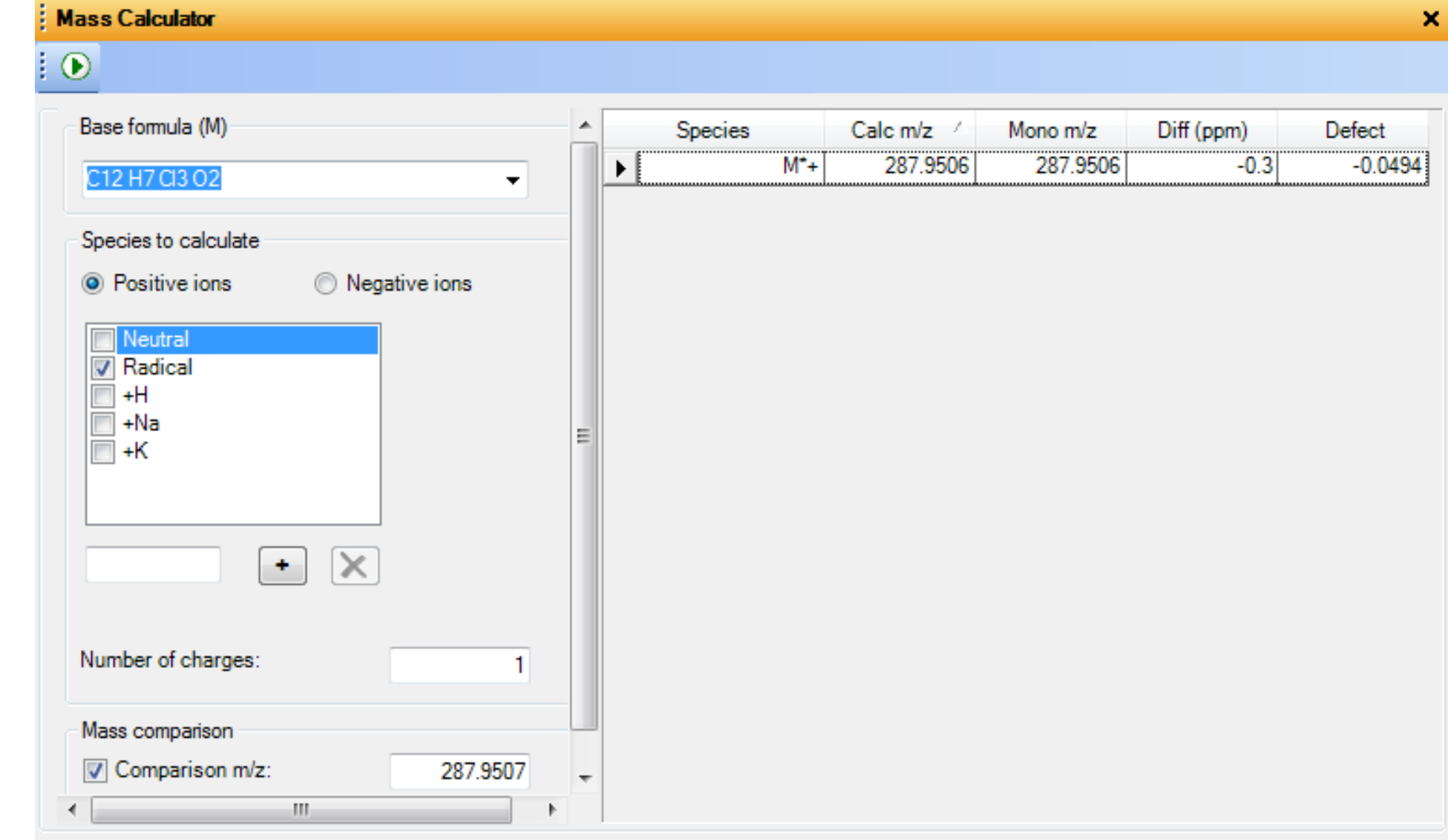

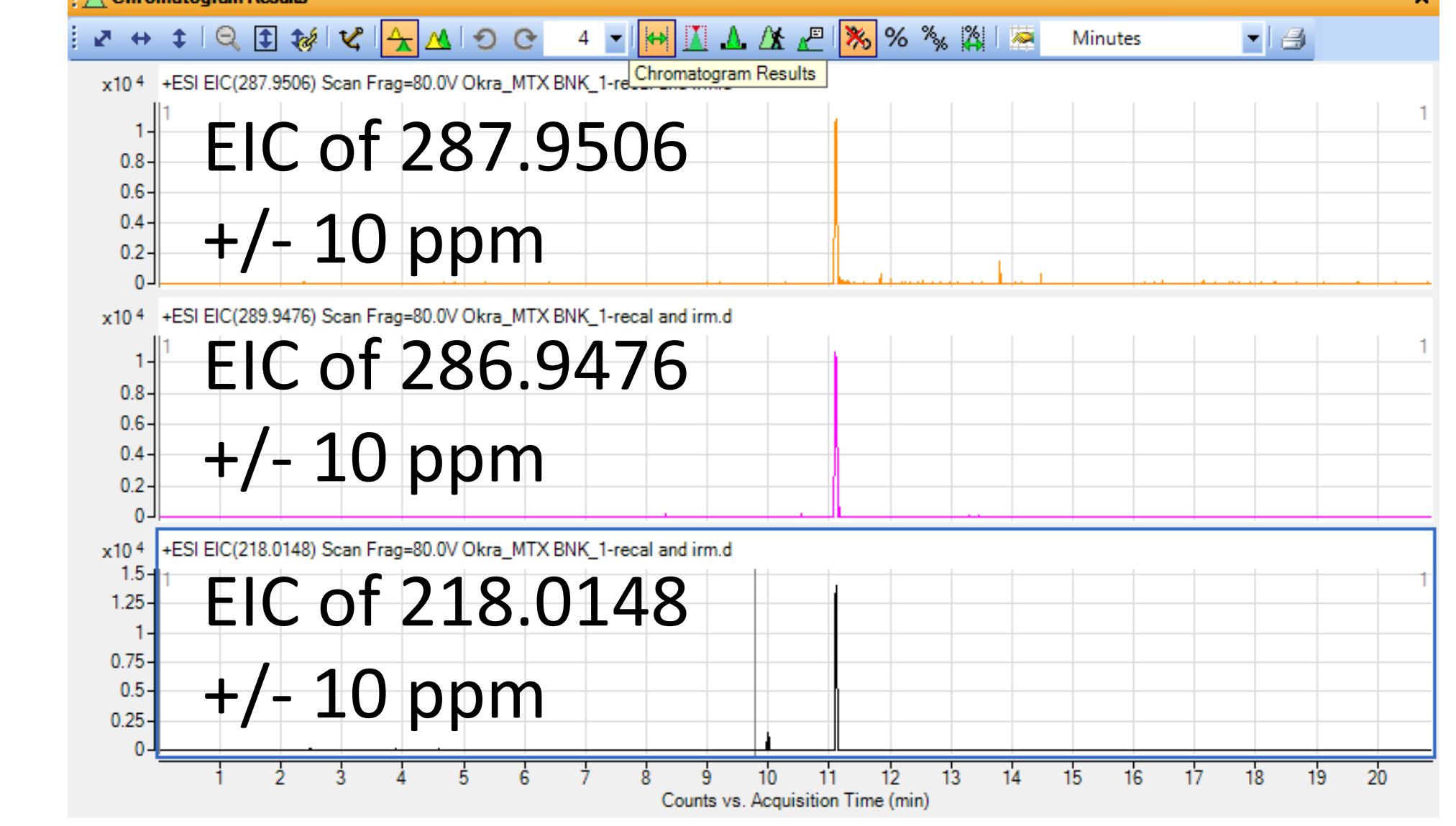

Figure 4. EICs for the monoisotopic molecular ion and the molecular ion with one 37Cl. *m/z* 218.0148 was the measured value.

#### Identifying Triclosan in an Okra "Blank"

#### Identifying a Flame Retardant in an Okra Blank

Tris(2-chloroethyl) phosphate (TCEP) was identified by the Unknowns Analysis software in the same Okra "blank." TCEP is carcinogenic and has shown broad toxicity in animal models.

Figure 5. A) Comparison of the spectrum & EICs for the decon-

voluted component identified as TCEP. B) Two accurate mass EICs for TCEP

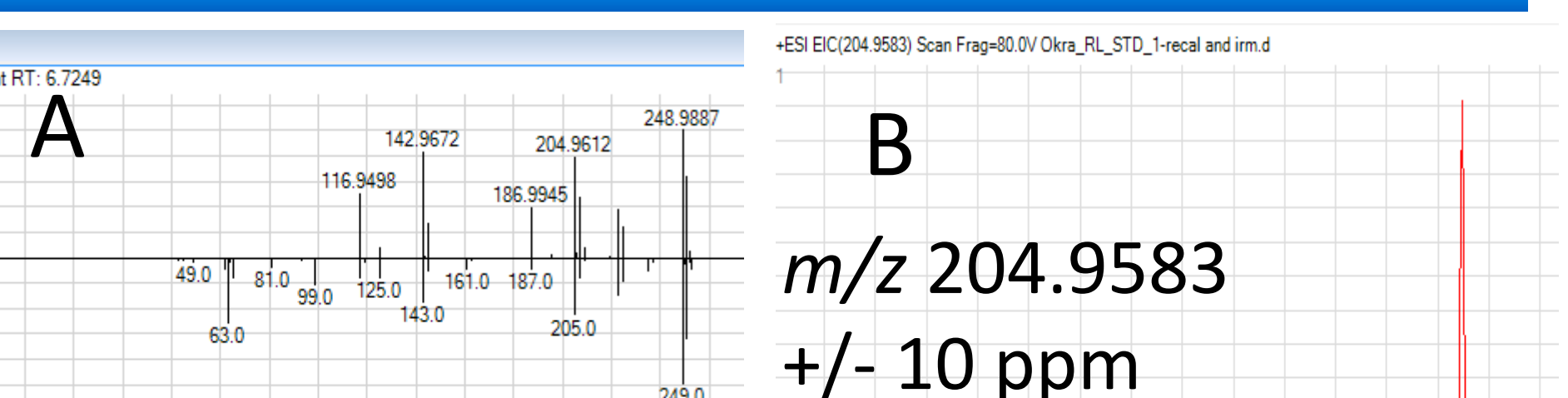

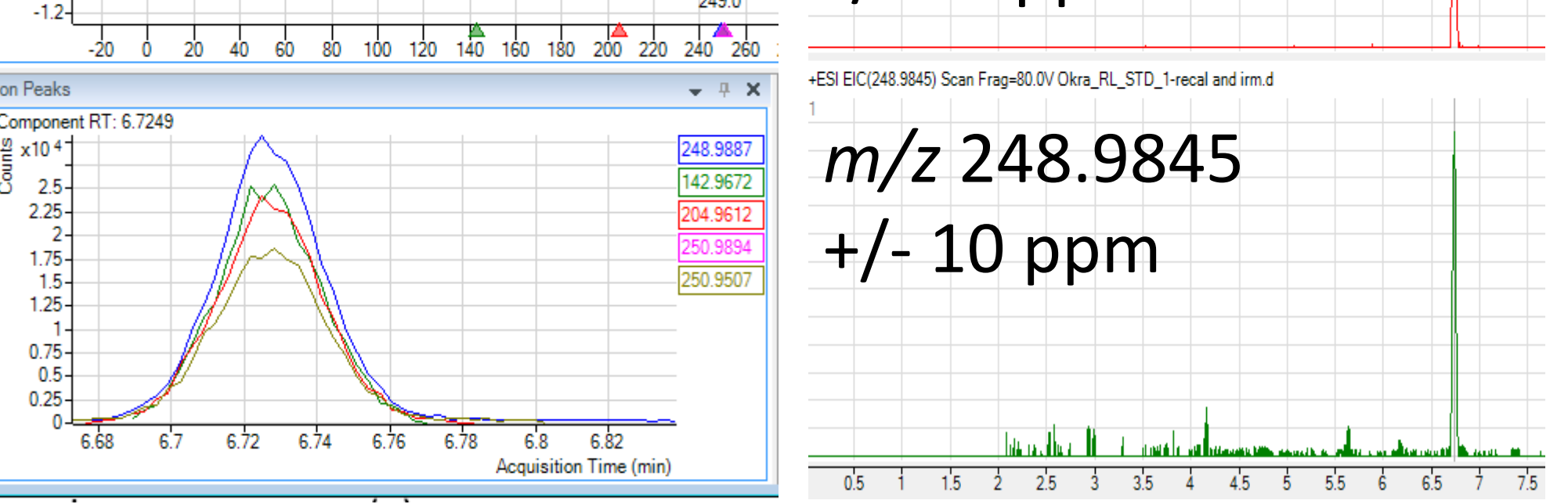

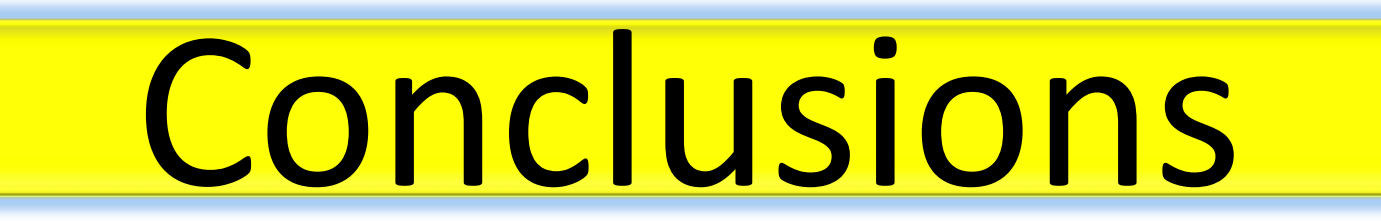

- 1. MassHunter Unknowns Analysis software is a simple, but powerful tool to identify unknowns, i.e., compounds not on the target list but in a mass spectral library. 2. Accurate mass offers high selectivity and the ability to calculate formulas for the molecular ion and fragments.
- 3. MS/MS can aid in true unknown characterization.